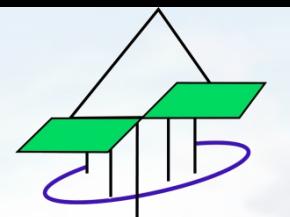

#### **Station Biologique de Paimpont** *Station de terrain de l'Université de Rennes1*

# *Sciencesconf* Plateforme de gestion de congrès scientifiques

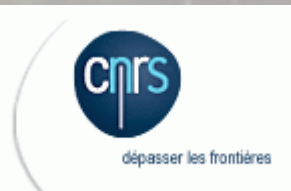

# **Organiser une conférence, un colloque ?**

• **Toutes thématiques**

**En lien avec enseignement supérieur et recherche**

• **Toutes durées** 

 $\Rightarrow$ D'une ½ journée à 15 jours

#### • **Tous effectifs**

 $\Rightarrow$ Hébergement - 90 places *Au-delà ou autres qualités : collaboration avec prestataires locaux*  $\Rightarrow$  Restauration - 100 pl.  $\Rightarrow$ Plénière 74 pl.  $\Rightarrow$  Salles de réunion

# **Organiser une conférence, un colloque ?**

#### • **Contenus scientifiques**

 $\Rightarrow$  Programme, intervenants, planning, ...

 $\Rightarrow$  Contributions scientifiques

#### • **Logistique**

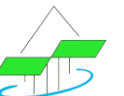

 $\Rightarrow$  Transport / convoyage

 $\Rightarrow$  Hébergement / restauration

#### • **Planning**

 $\Rightarrow$  Propositions d'offres sur le territoire et « à-côté »

*(ex. visite Station, visites de sites, activités « sociales », …)*

#### • **Communication**

 $\Rightarrow$  Diffusion

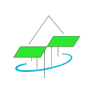

 $\Rightarrow$  Site web  $\Rightarrow$  Inscriptions

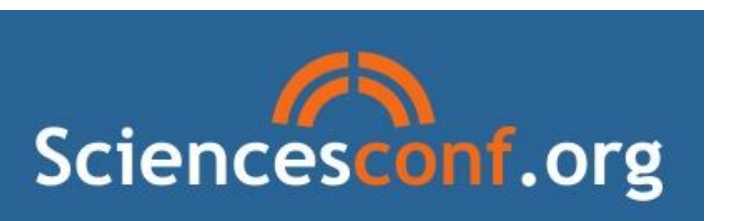

#### Sciencesconf ... pour les nuls

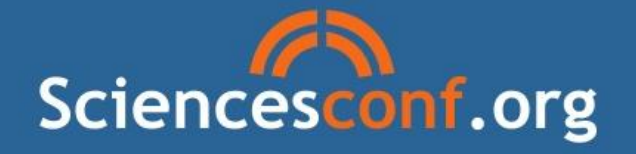

#### PLATEFORME DE GESTION DE **CONGRÈS SCIENTIFIQUES**

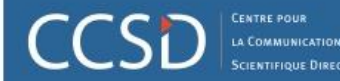

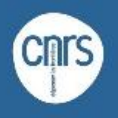

- " Les fonctionnalités de la plateforme
	- Site web
	- Gestion scientifique
	- Inscription
	- Publipostage

#### Accès Organisateur

- Site Web
	- Hébergement
	- Personnalisation : Gabarit, apparences, contenu, ...
	- Statistiques de consultation
- Inscription m
	- Construction du questionnaire
	- Suivi des inscriptions
- Gestion scientifique  $\mathbf{m}$ 
	- Outils de sélection des contributions
	- Mise en place du programme
	- Envoi de mail : Appel à soumission, relance, ...
	- Edition électronique
	- Transfert des communications sur l'archive ouverte HAL
- Administration  $\mathbf{R}$ 
	- Configuration des listes : Thématiques, types de dépôt, ...
	- Paramétrage de la conférence : Période de soumission, de relecture, d'inscription, ...

### Accès Organisateur

- Site Web  $\blacksquare$ 
	- Hébergement
	- Personnalisation : Gabarit, apparences, contenu, ...
	- Statistiques de consultation
- Inscription
	- Construction du questionnaire
	- Suivi des inscriptions
- Gestion scientifique  $\mathbf{m}$ 
	- Outils de sélection des contributions
	- Mise en place du programme
	- Envoi de mail : Appel à soumission, relance, ...
	- Edition électronique
	- Transfert des communications sur l'archive ouverte HAL
- Administration  $\mathbf{R}$ 
	- Configuration des listes : Thématiques, types de dépôt, ...
	- Paramétrage de la conférence : Période de soumission, de relecture, d'inscription, ...

## Accès Organisateur

- Site Web  $\blacksquare$ 
	- Hébergement
	- Personnalisation : Gabarit, apparences, contenu, ...
	- Statistiques de consultation
- Inscription ш
	- Construction du questionnaire
	- Suivi des inscriptions
- Gestion scientifique
	- Outils de sélection des contributions
	- Mise en place du programme
	- Envoi de mail : Appel à soumission, relance, ...
	- Edition électronique
	- Transfert des communications sur l'archive ouverte HAL
- Administration  $\mathbf{R}$ 
	- Configuration des listes : Thématiques, types de dépôt, ...
	- Paramétrage de la conférence : Période de soumission, de relecture, d'inscription, ...

## Accès Organisateur

- Site Web  $\blacksquare$ 
	- Hébergement
	- Personnalisation : Gabarit, apparences, contenu, ...
	- Statistiques de consultation
- Inscription  $\mathbf{m}$ 
	- Construction du questionnaire
	- Suivi des inscriptions
- Gestion scientifique  $\mathbf{m}$ 
	- Outils de sélection des contributions
	- Mise en place du programme
	- Envoi de mail : Appel à soumission, relance, ...
	- Edition électronique
	- Transfert des communications sur l'archive ouverte HAL
- Administration
	- Configuration des listes : Thématiques, types de dépôt, ...
	- Paramétrage de la conférence : Période de soumission, de relecture, d'inscription, ...

#### **Sciencesconf … à la Station**

**Sciencesconf à la Station Biologique**

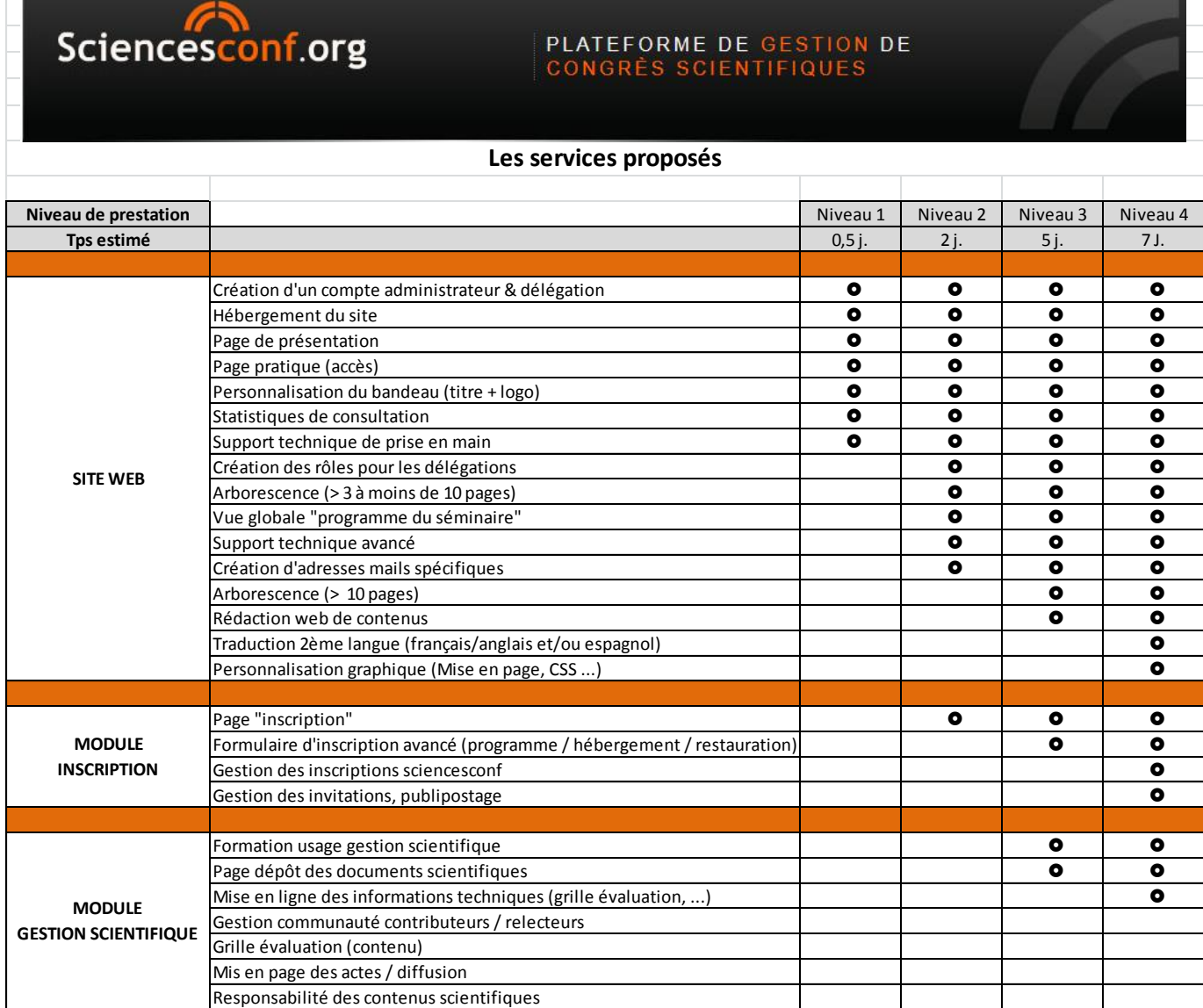

#### **Sciencesconf … des outils dédiés**

- **Des outils pour faciliter les échanges**
	- $\Rightarrow$  Mise en place d'un espace Google drive pour chaque conférence

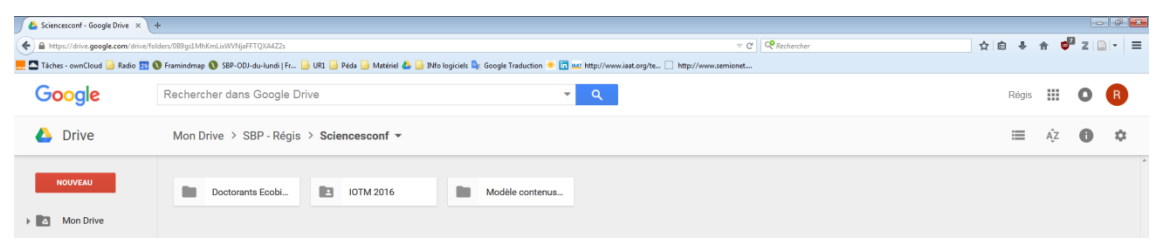

 $\Rightarrow$  Contributions partagées

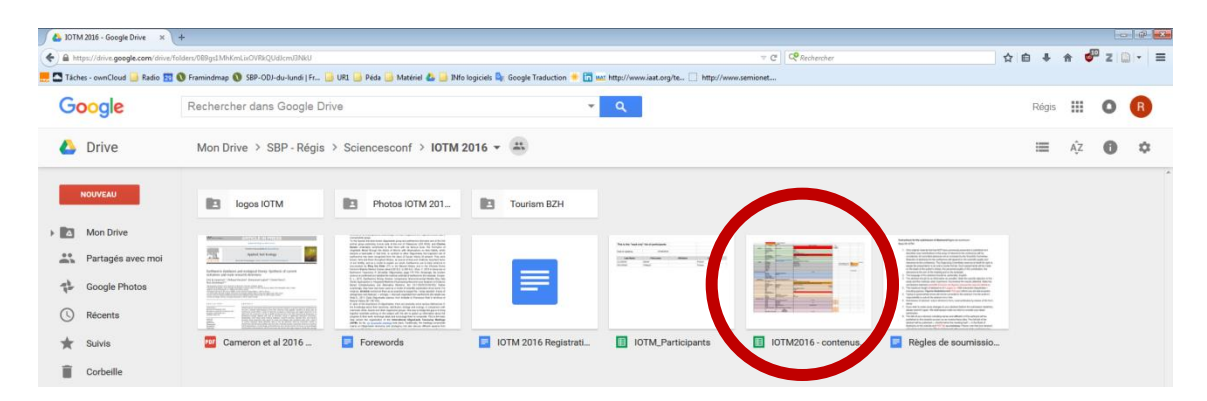

 $\Rightarrow$  Support / (in)formation téléphonique en live

## **Les exemples … à la Station**

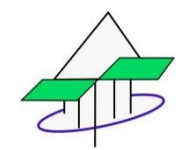

• **Site vitrine - SBP / <http://sbp.sciencesconf.org/>**  $\Rightarrow$  Complet

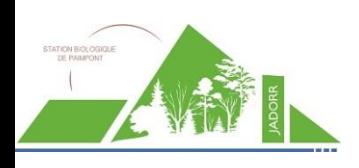

• **JADORR SBP / <https://jadorr-sbp2016.sciencesconf.org/>** Journée d'accueil des doctorants *Outils ressources, recherches à la SBP*

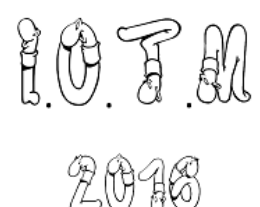

- **IOTM 2016 / <https://iotm2016.sciencesconf.org/>**
	- *International Oligochaete taxonomy meeting*
	- $\Rightarrow$  Colloque international 11j.
	- $\Rightarrow$  Complet / en cours de réalisation

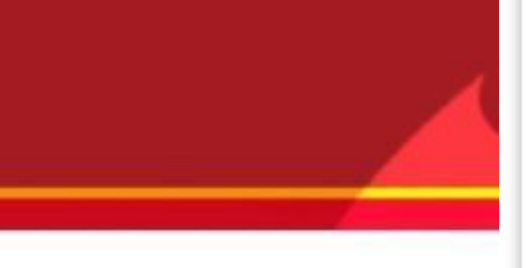

Présentation conférence - Station Biologique de Paimpor

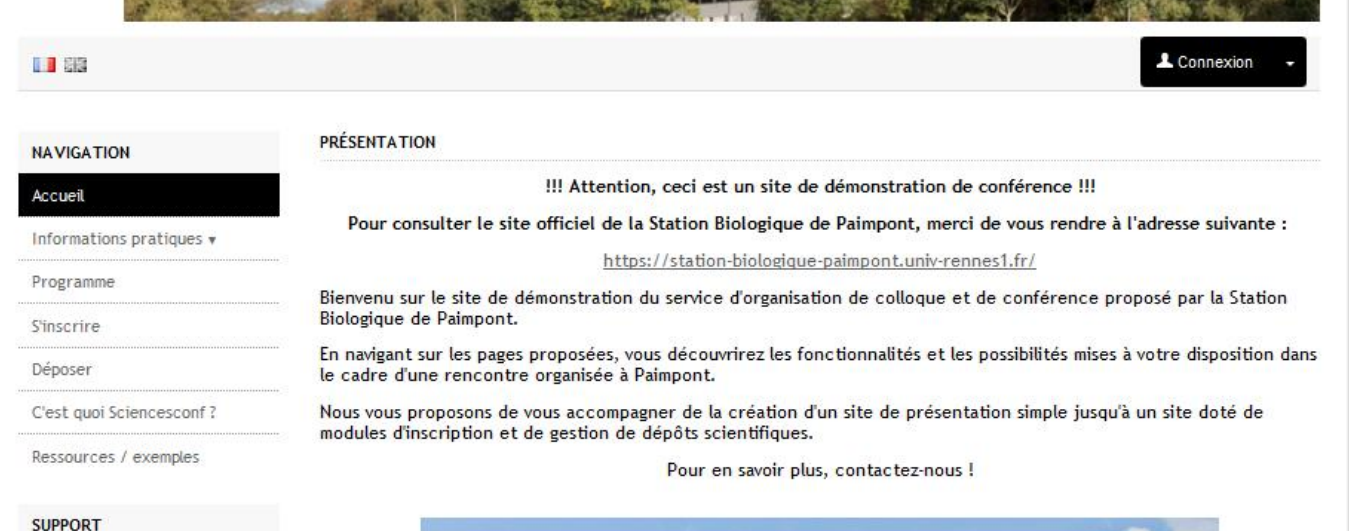

# vitrine de la Station

@ Contact

**Site** 

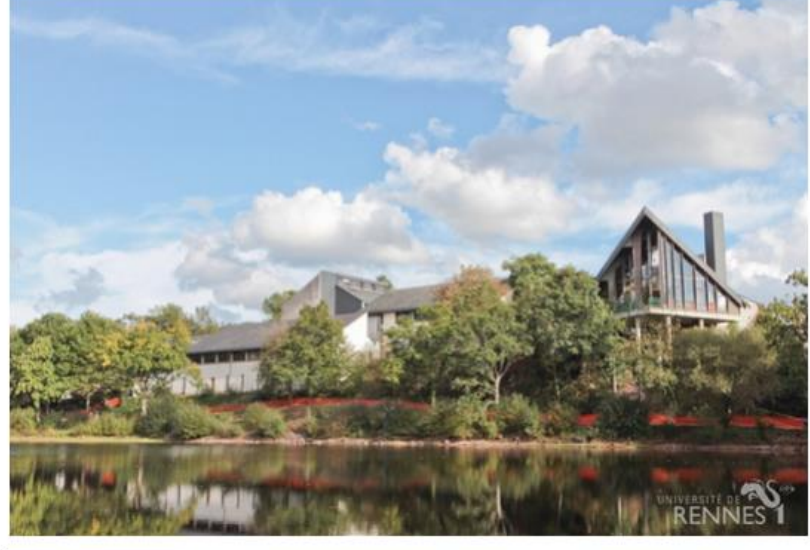

#### Note technique

Paimpont (France)

Le portail sciencesconf est une plateforme de gestion de congrès scientifiques mise à disposition par le CNRS pour la gestion de conférences de la communauté de l'Enseignement Supérieur et de la Recherche. (Source CNRS et CCSD).

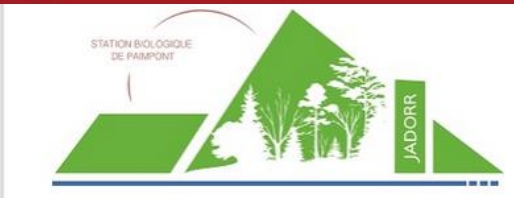

#### Journée d'Accueil des Doctorants sur les Outils Ressources et Recherches à la Station Biologique de Paimpont

12 mai 2016 Paimpont (France)

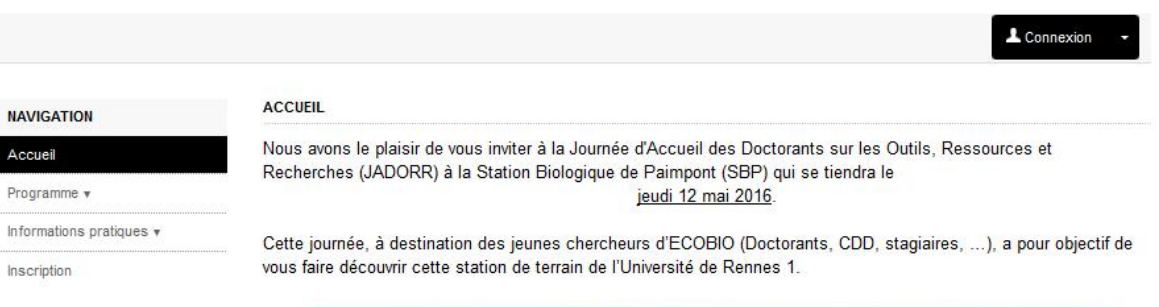

#### **SUPPORT**

@ Contact

**NAVIGATION** 

Programme v

Inscription

Accueil

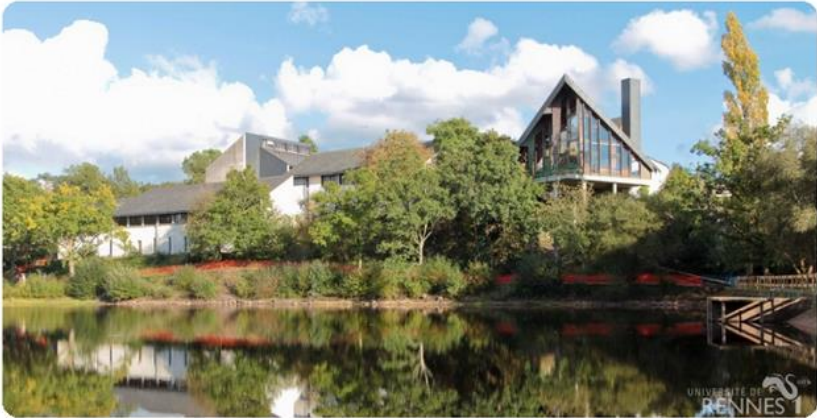

La JADORR vise à promouvoir et soutenir les échanges entre les jeunes chercheurs de l'UMR ECOBIO situés sur différents sites de l'Université de Rennes 1, en offrant la possibilité de créer des projets utilisant les ressources de tous campus.

L'équipe d'organisation.

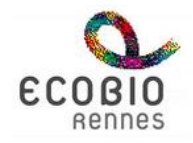

**CINTS** 

dépasser les frontères

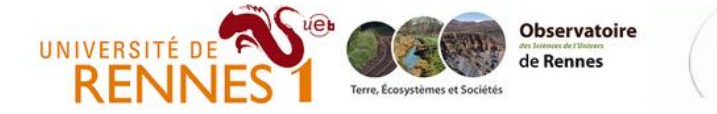

## **Site**

# **JADORR SBP 2016**

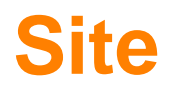

# 7th **IOTM** 2016

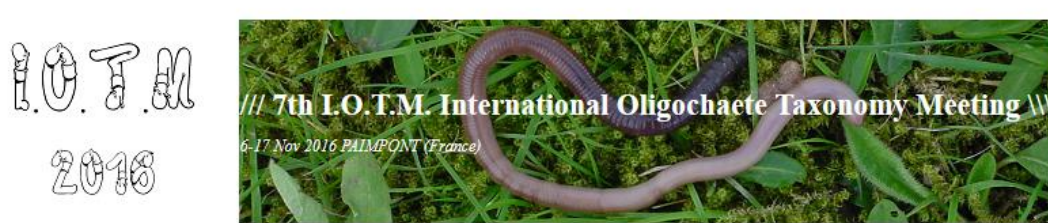

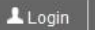

Former

**IOTM** 

**MAIN MENU** 

7th **IOTM** 

#### Home

Venue v

Programme v

Submission v

Pratical informations v

Registration conditions

Gallery

Who  $7 -$ 

Resources

**HELP** 

@ Contact

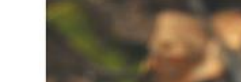

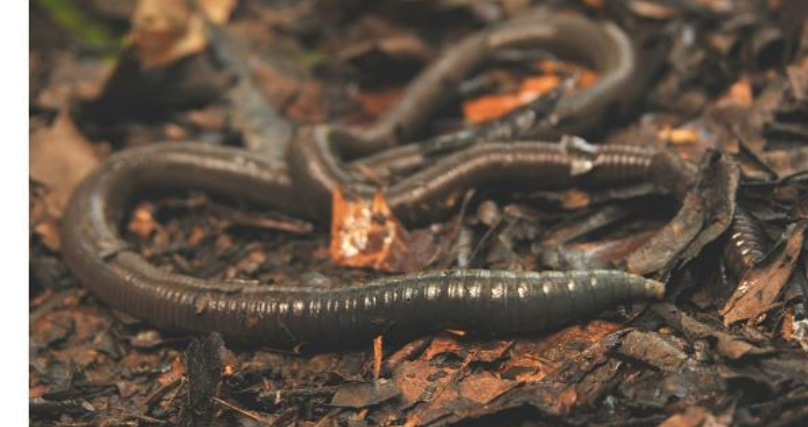

Oligochaeta (few-bristled worms) is an extremely important taxonomic group in aquatic and terrestrial ecosystems. The class Oligochaeta (phylum Annelida) was traditionally separated into Microdriles (small oligochaetes living in sea and fresh water and in wet soil) and Megadriles (often large oligochaetes, living mostly in terrestrial soil, a few are however semi-aquatic or aquatic). Though, one should keep in mind that nowadays Microdriles are considered as a paraphyletic assemblage whereas Megadriles are regarded as perhaps a monophyletic group.

To the layman the best known oligochaete group are earthworms that were one of the first animal group colonizing humus soils at the end of Palaeozoic (250 MYA), and Charles Darwin undeniably contributed to their fame with his famous book The Formation of Vegetable Mould through the Action of Worms with Observations on their Habits, which became a best-seller in that time. In contrast to other Oligochaeta, the important role of earthworms has been recognized from the dawn of human history till present. They were known, here and there throughout History, as source of food and medicine, important factor of soil fertility, and as a model to explain our world. Earthworms use in early medicine is documented by Pliny the Elder (77) in his Natural History and in the Chinese Divine Farmer's Materia Medica Classic (about 200 B.C. to 200 A.D., Shen, Y. 2010 in Advances of Earthworm Taxonomy IV (Annelida: Oligochaeta), page 171-174). Amazingly, the modern science